# **QGIS Application - Feature request #13389**

**Print composer : Keep previewed feature when "preview atlas" is reactivated**

*2015-09-21 09:09 AM - Harrissou Santanna*

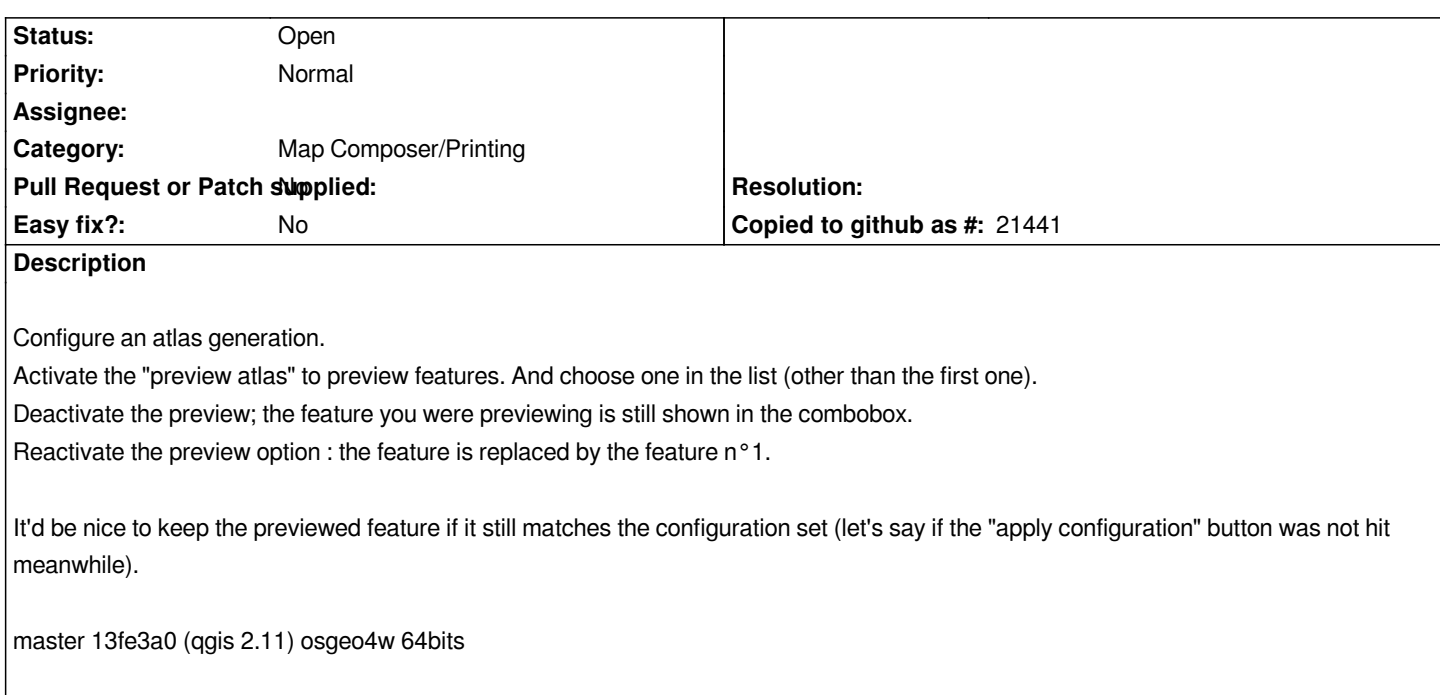

### **History**

## **#1 - 2017-05-01 12:46 AM - Giovanni Manghi**

*- Easy fix? set to No*

## **#2 - 2018-01-29 05:46 PM - Paolo Cavallini**

*- Description updated*

*Has this been fixed in QGIS 3?*

### **#3 - 2018-01-30 09:50 AM - Harrissou Santanna**

*No (commit:d2244b4a79). When reactivating the preview, it still goes back to the first item in the list.*